# Software 1 with Java

Recitations No. 06(Collections with Generics)

#### **Java Collections Framework**

 **Collection**: a group of elements **Interface Based Design:** 

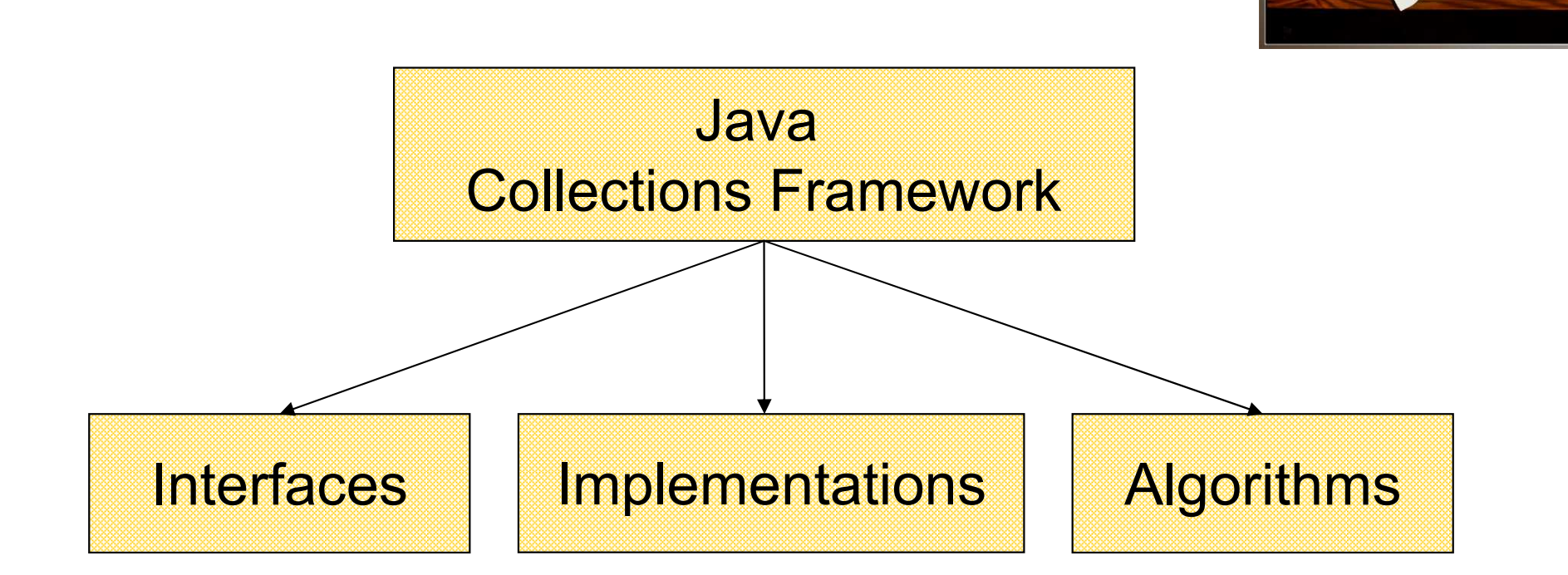

#### **Online Resources**

## **Java 5 API Specification:**

http://java.sun.com/j2se/1.5.0/docs/api/index.html

# **Sun Tutorial:**

http://java.sun.com/docs/books/tutorial/collections/

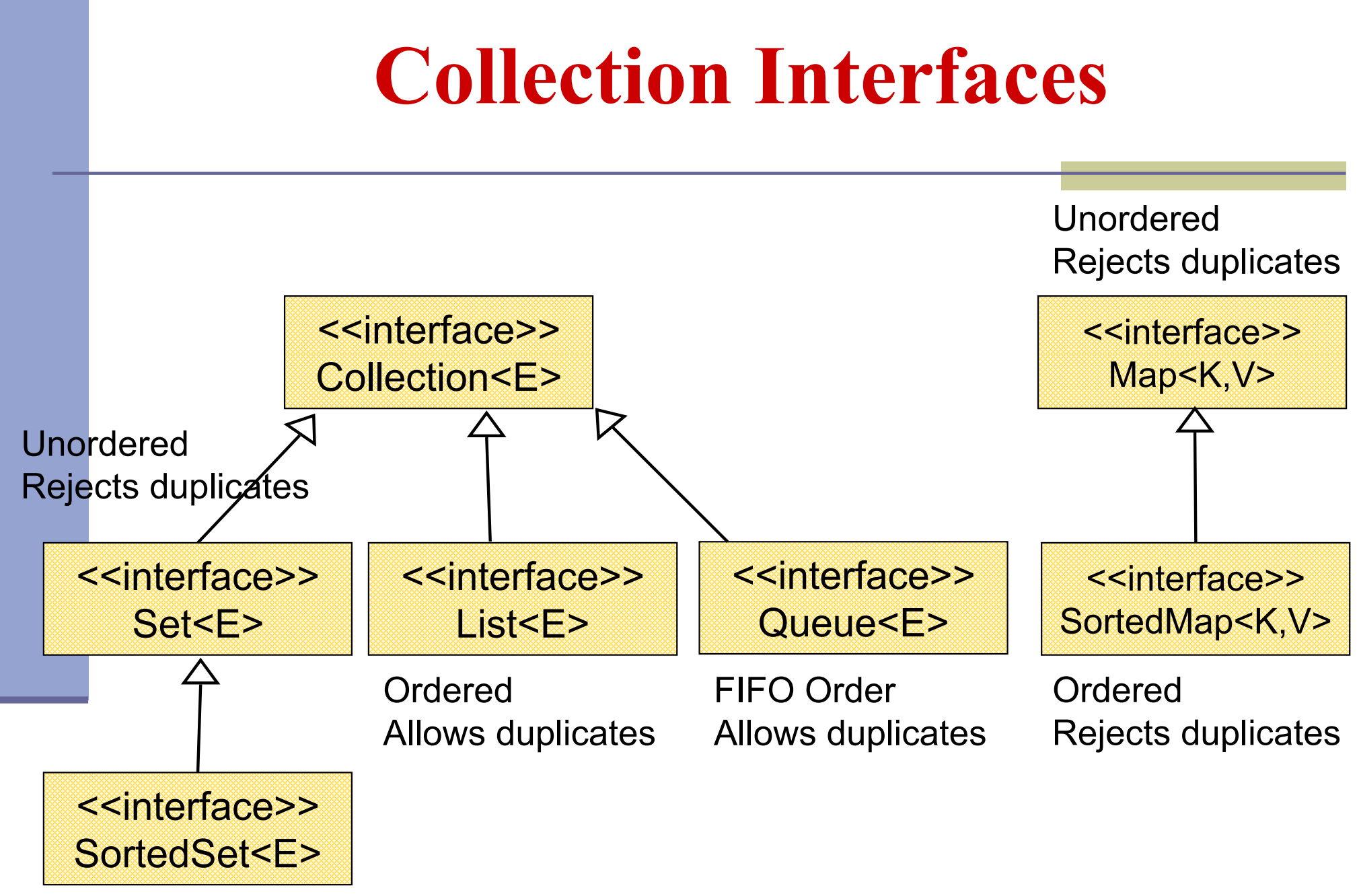

**Ordered** Rejects duplicates

# **The Collection Interface**

**Doesn't hold primitives** ■ Use wrapper classes

Before Java5: ■ No type safety ■ Need to use casting

#### Since Java5:

- Collections can be type-safe
- $\blacksquare$  i.e. the type of the elements in the collection can be specified (using generics)

# **The Collection Interface**

Collection<String> stringCollection = new LinkedList<String>(); Collection<Integer> integerCollection = new LinkedList<Integer>();

stringCollection.add("Hello");-

integerCollection.add(5);-

integerCollection.add(new Integer(6));

stringCollection.add(7); $\mathcal{L}$ 

integerCollection.add("world"); $\frac{1}{2}$ 

# **Collection extends Iterable**

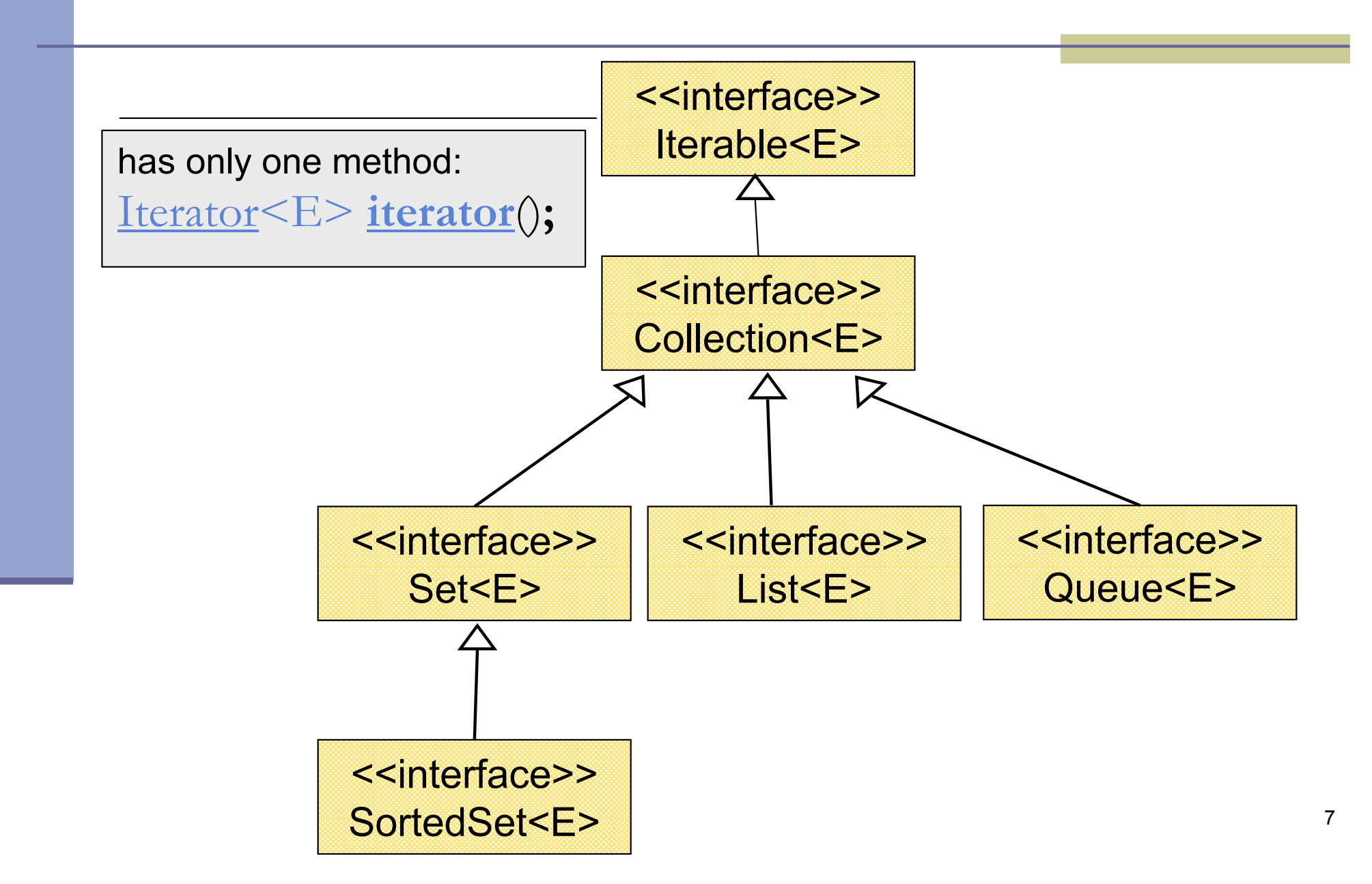

### **The Iterator Interface**

**Provide a way to access the elements of a** collection sequentially without exposing its underlying representation

Methods:

- hasNext() Returns true if there are more elements
- **next()** Returns the next element
	- $\mathcal{L}_{\mathcal{A}}$  **remove()** - Removes the last element returned by the iterator (optional operation)

Command and Query

#### Iterating over a Collection

for (Iterator<String> iter = collection.iterator() ; iter.hasNext( ); ) { System.out.println(iter.next());

}<br>}

#### **Collection Implementations**

 $\mathbb{R}^n$ ■ Class Name Convention: <Data structure> <Interface>

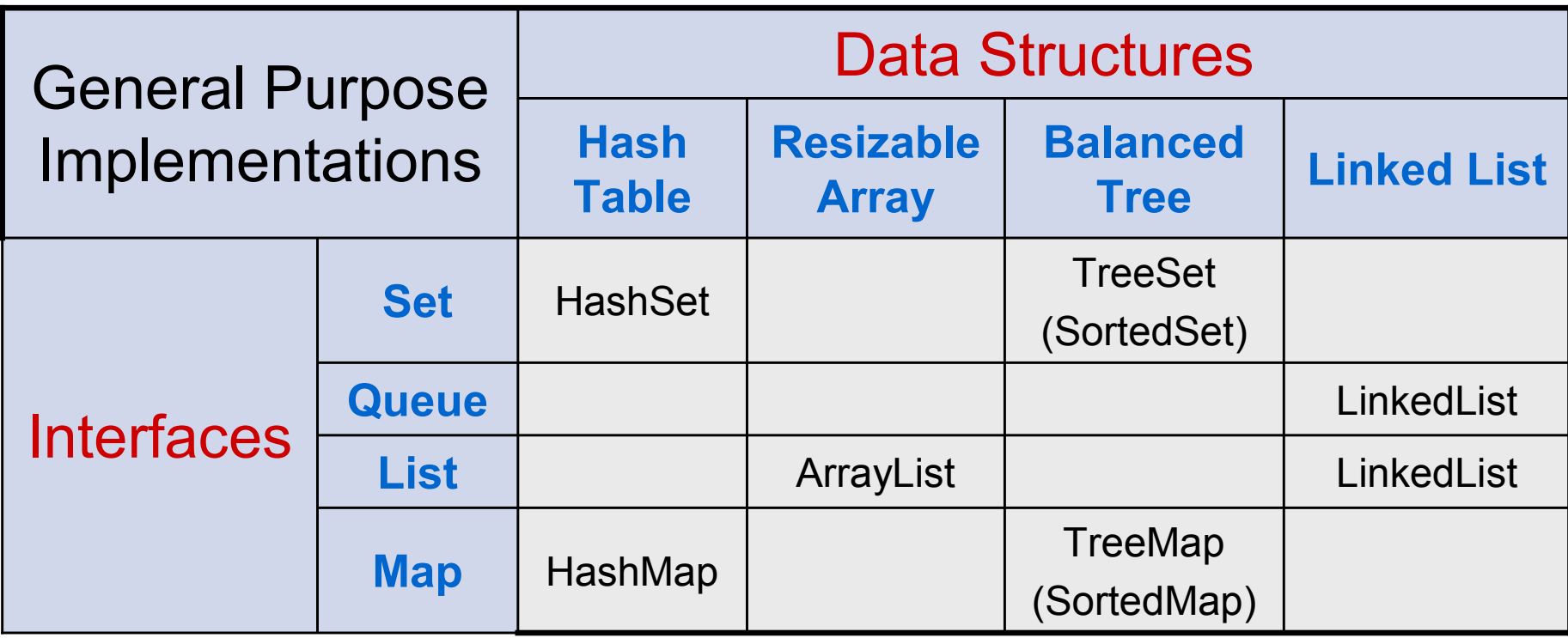

#### **General Purpose Implementations**

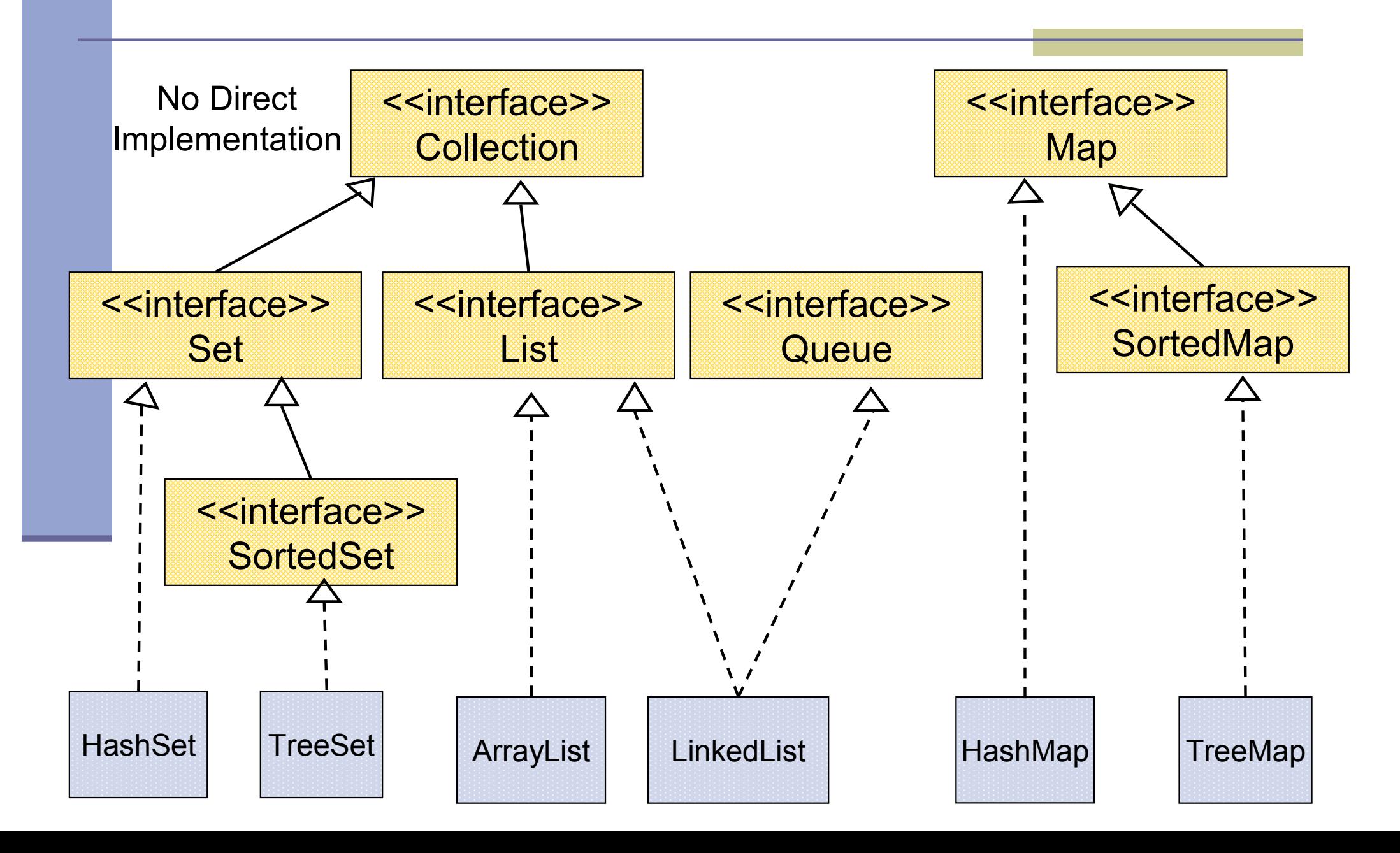

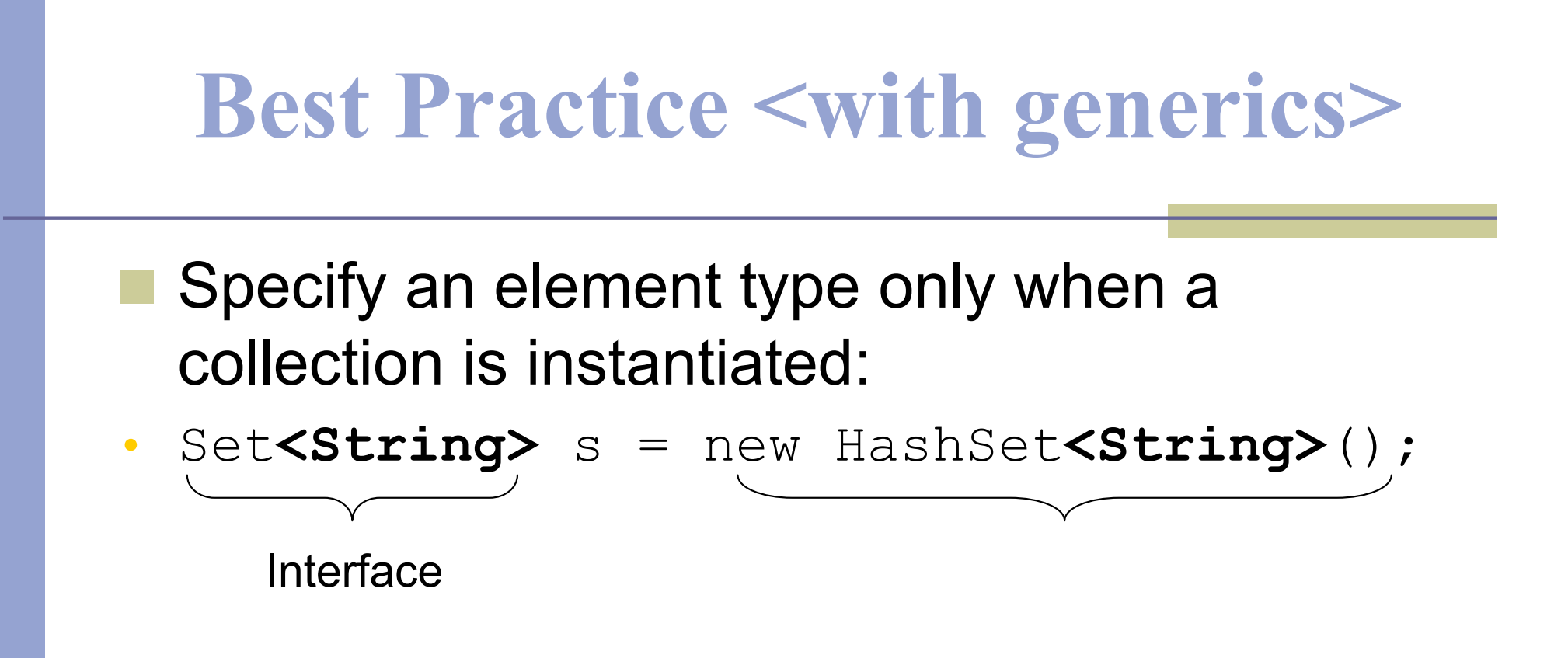

- •public void foo(HashSet**<String>** s){…}
- •public void foo(Set**<String>** s) {…}
- s.add() invokes HashSet.add()

#### **Best Practice (Before Java 5.0)**

- Specify an implementation only when a collection is constructed:
- • Set s = new HashSet(); Interface Implementation

- •public void foo(HashSet s){…}
- •public void foo(Set s) {…}
- s.add() invokes HashSet.add()

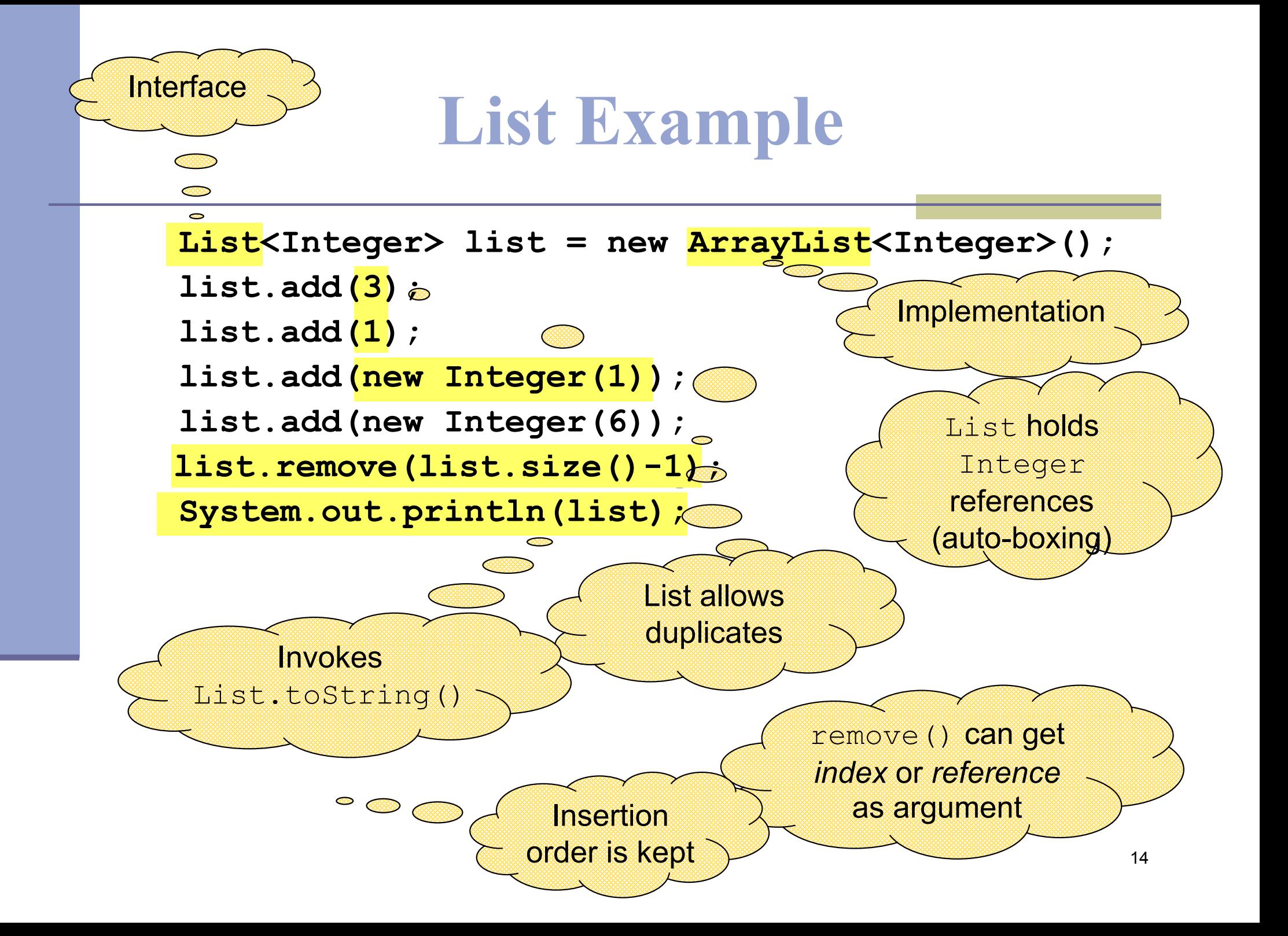

#### **Set Example**

```
Set<Integer> set = new HashSet<Integer>();
```

```
set.add(3);
```

```
set.add(1);
```

```

set.add(new Integer(1));
```

```
set.add(new Integer(6));
```

```
set.remove(6);
```

```
System.out.println(set);
```
- A set does not allow duplicates.It does not contain:
- two references to the same object
- two references to null
- references to two objects a and b<br>- ... h that a same la(b) such that a.equals(b)

remove() can get only *reference* as argument

#### **Queue Example**

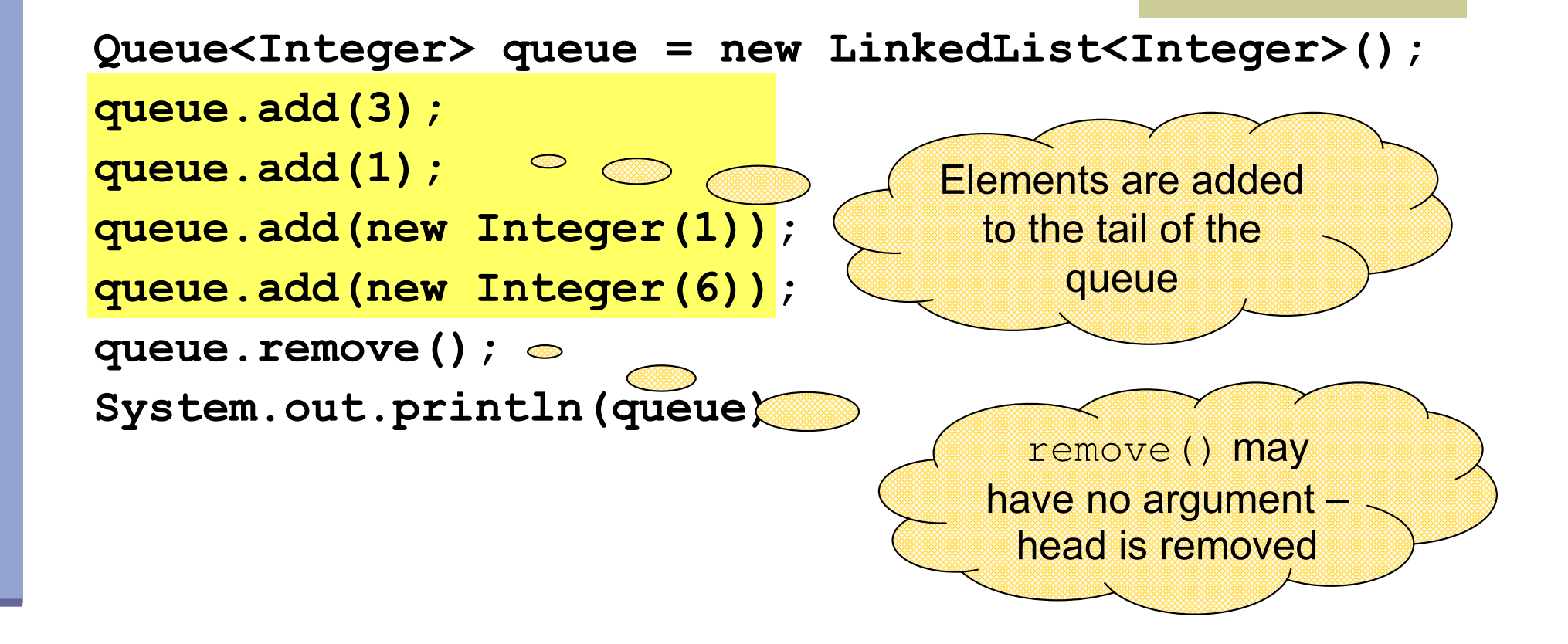

#### **Map Example**

 $Map <$ String,String $>$  map  $=$  new HashMap<String,String>(); map.put("Dan", "03-9516743"); map.put("Rita", "09-5076452"); map.put("Leo", "08-5530098"); map.put("Rita", "06-8201124"); System.out.println(map);

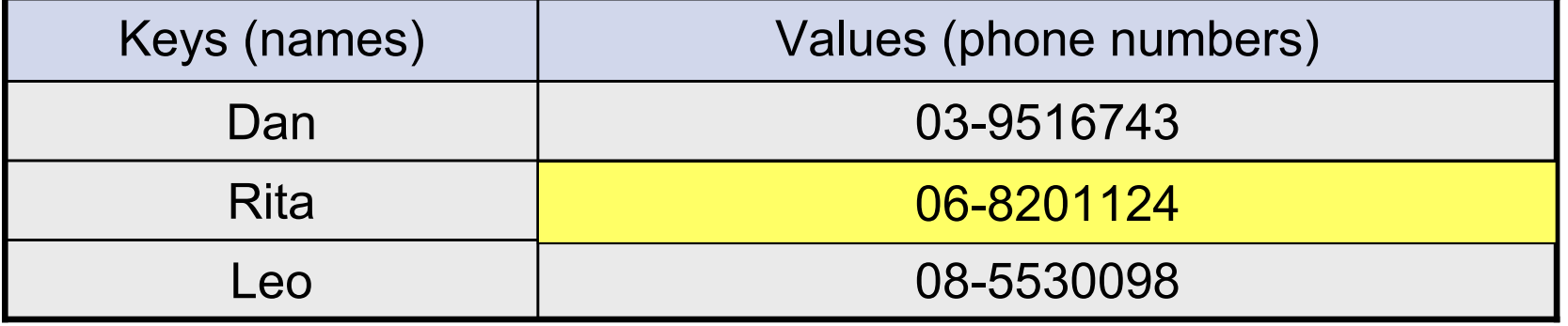

17

#### **SortedMap Example**

 $SortedMap$  < String, String > map = new TreeMap < String, String > (); map.put("Dan", "03-9516743"); map.put("Rita", "09-5076452"); map.put("Leo", "08-5530098"); map.put("Rita", "06-8201124"); System.out.println(map);

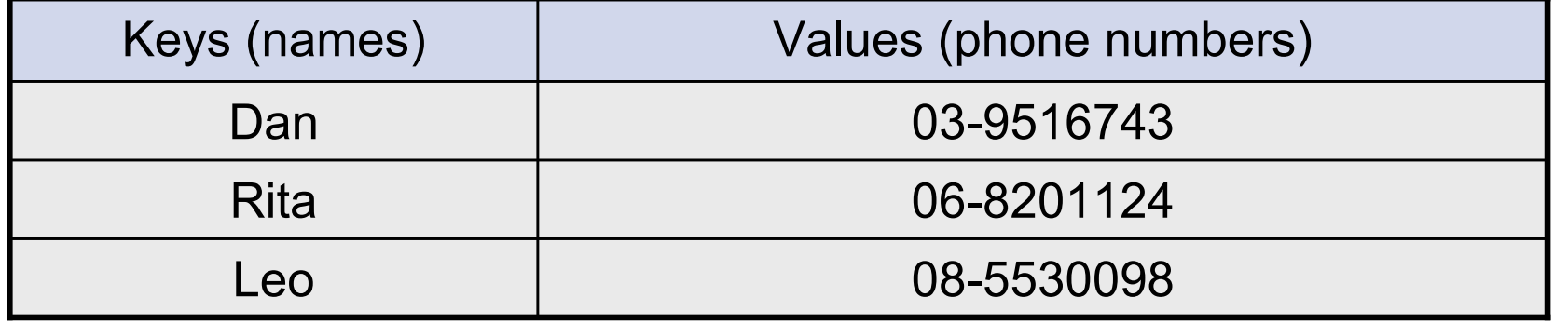

#### **Map Collection Views**

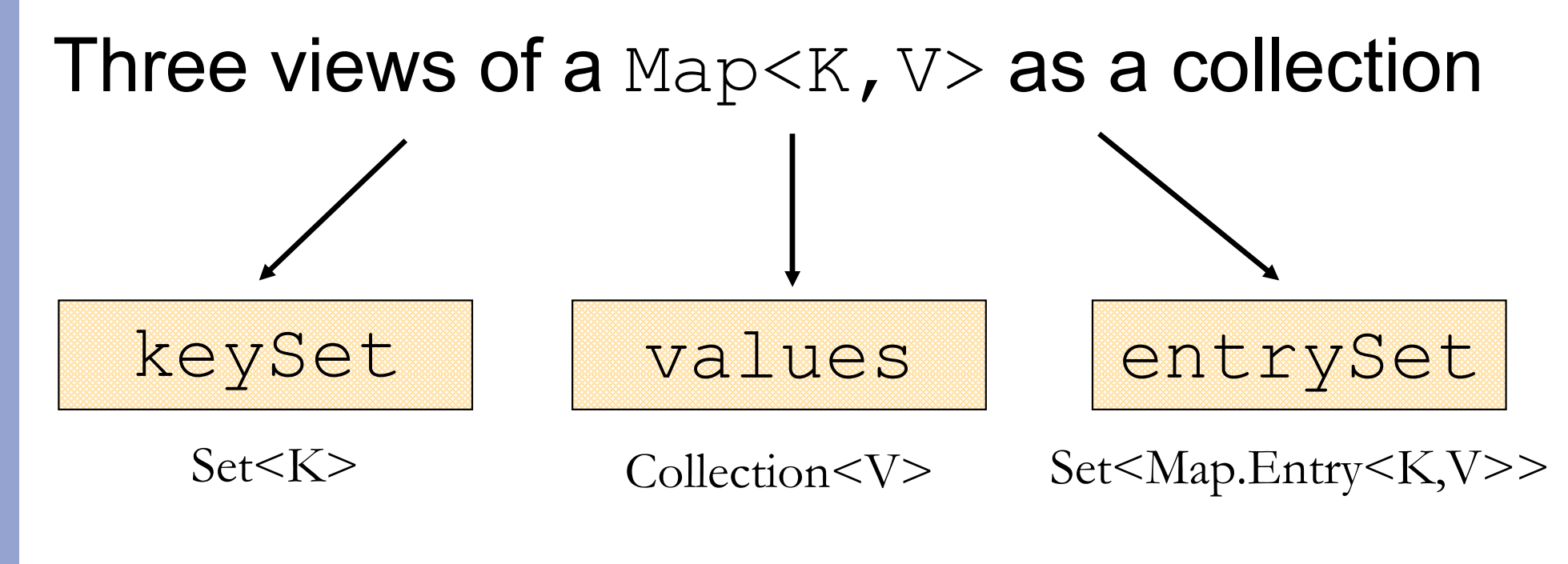

The Set of key-value pairs (implement  $\texttt{Map}$  .  $\texttt{Entry}$ )

#### **Iterating Over the Keys of a Map**

Map<String,String> map = new HashMap<String,String> (); map.put("Dan", "03-9516743"); map.put("Rita", "09-5076452"); map.put("Leo", "08-5530098"); map.put("Rita", "06-8201124");

for (Iterator<String> iter= map.keySet().iterator(); iter.hasNext(); ) {System.out.println(iter.next()); }

#### **Iterating Over the Keys of a Map**

Map<String,String> map = new HashMap<String,String> (); map.put("Dan", "03-9516743"); map.put("Rita", "09-5076452"); map.put("Leo", "08-5530098"); map.put("Rita", "06-8201124");

for (String key : map.keySet()) {System.out.println(key);

 $\left\{ \right.$ 

#### **Iterating Over the Key-Value Pairs of a Map**

 Map<String,String> map = new HashMap<String,String>(); map.put("Dan", "03-9516743"); map.put("Rita", "09-5076452"); map.put("Leo", "08-5530098"); map.put("Rita", "06-8201124");

for (Iterator<Map.Entry<String,String>> iter= map.entrySet().iterator(); iter.hasNext();  $\}$  { Map.Entry<String,String> entry = iter.next(); System.out.println(entry.getKey() + ": " + entry.getValue());  $\}$ 

#### **Iterating Over the Key-Value Pairs of a Map**

Map<String,String> map = new HashMap<String,String> (); map.put("Dan", "03-9516743"); map.put("Rita", "09-5076452"); map.put("Leo", "08-5530098"); map.put("Rita", "06-8201124");

for (Map.Entry<String,String> entry: map.entrySet()) {System.out.println(entry.getKey() + ": " + entry.getValue()); }

#### **Collection Algorithms**

- Defined in the Collections class
- Main algorithms:
	- sort
	- ■binarySearch
	- **reverse**
	- shuffle
	- $\blacksquare$ min
	- max

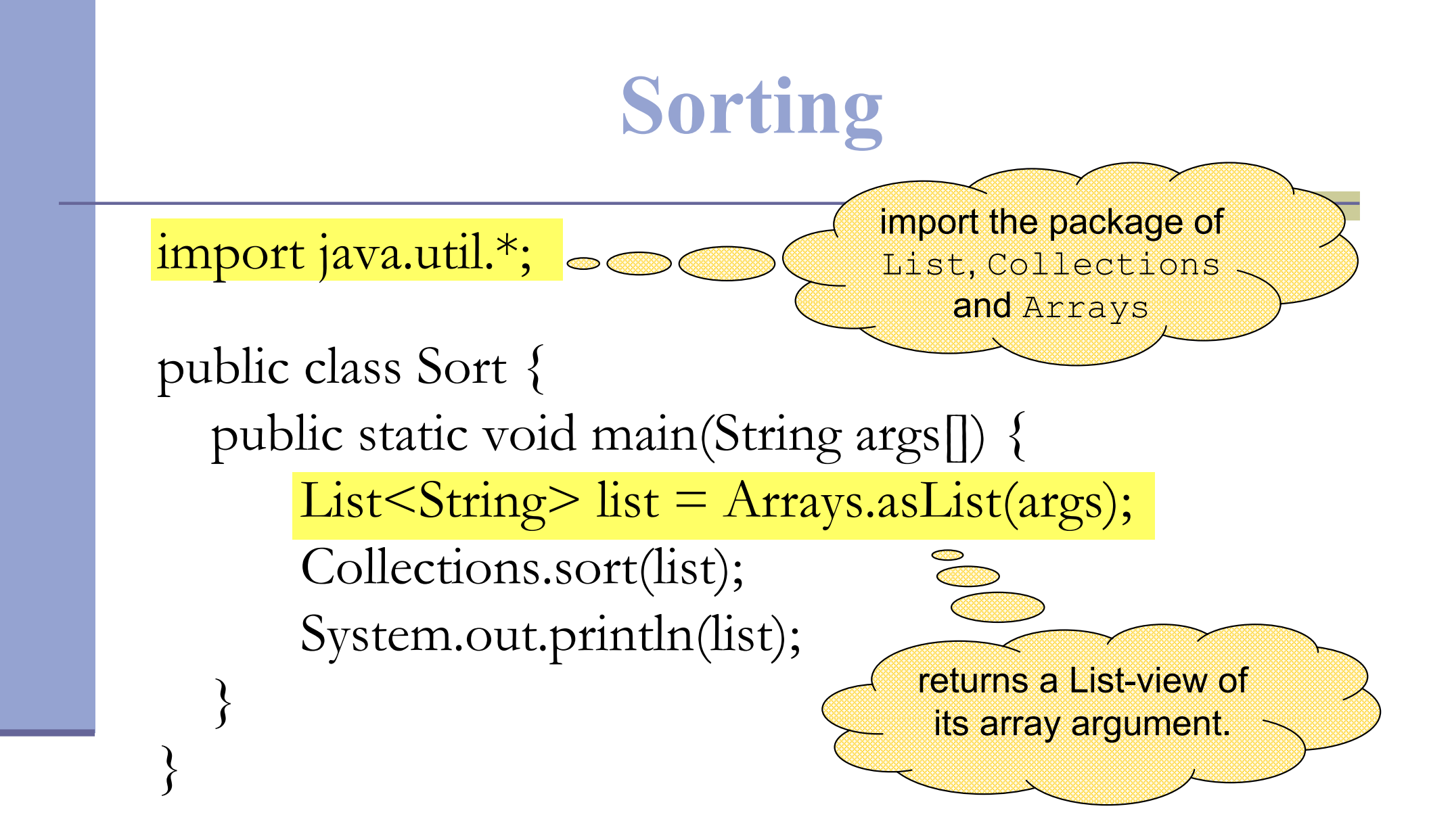

### **Sorting (cont.)**

- Sort a List 1 by Collections.sort(1);
- If the list consists of  $String$  objects it will be sorted in lexicographic order. Why?
- String implements Comparable<String>: public interface Comparable<T> { public int compareTo(T o); }
	- Exception when sorting a list whose elements
		- do not implement Comparable or
		- are not *mutually comparable*.